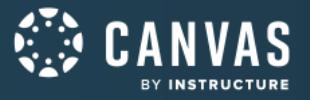

## **Course Evaluation Checklist v2.0**

We've combed through the research and collaborated with outside experts to make the original even better. This updated version of the Course Evaluation Checklist now includes the **top 10 Foundational** items (think of this list as your quick start), improved examples, and more articulate verbiage. Members of the Learning Services department loved collaborating, sharing our knowledge of Canvas and Universal Design for Learning principles, and applying our deep understanding of pedagogical best practices to help Canvas users elevate the quality of Canvas courses.

**How To Use:** The legend within each header references what type of criterion is demonstrated. A ★ (1-star) rating indicates an **Essential** and standard design component to online learning (including the top 10 **Foundational** items); a ★★ (2-star) rating is considered **Best Practice** and adds value to a course; and a ★★★ (3-star) rating is **Exemplary** and elevates learning.

We know each institution has unique requirements for its courses and we hope this document will serve as a great resource or starting point. We'd love to hear how you're using this checklist. Please leave comments in the [Canvas](https://community.canvaslms.com/t5/Canvas-Instructional-Designer/Course-Evaluation-Checklist-v2-0/ba-p/280349) [Community:](https://community.canvaslms.com/t5/Canvas-Instructional-Designer/Course-Evaluation-Checklist-v2-0/ba-p/280349) Course Evaluation Checklist blog post. Visit the Mobile App Design Course [Evaluation](https://community.canvaslms.com/t5/Canvas-Instructional-Designer/Mobile-App-Design-Course-Evaluation-Checklist/ba-p/276877) Checklist blog post to access an additional resource!

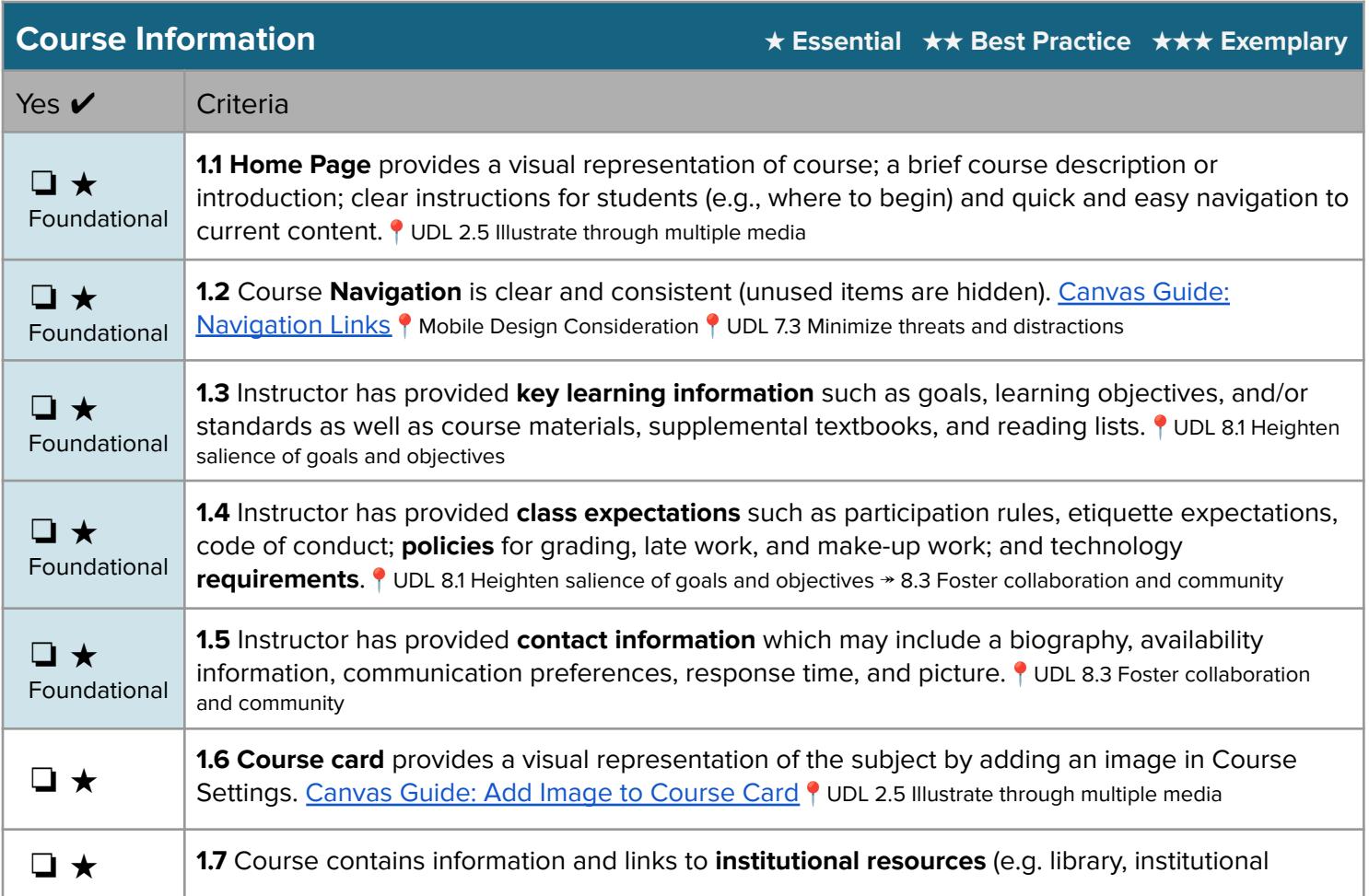

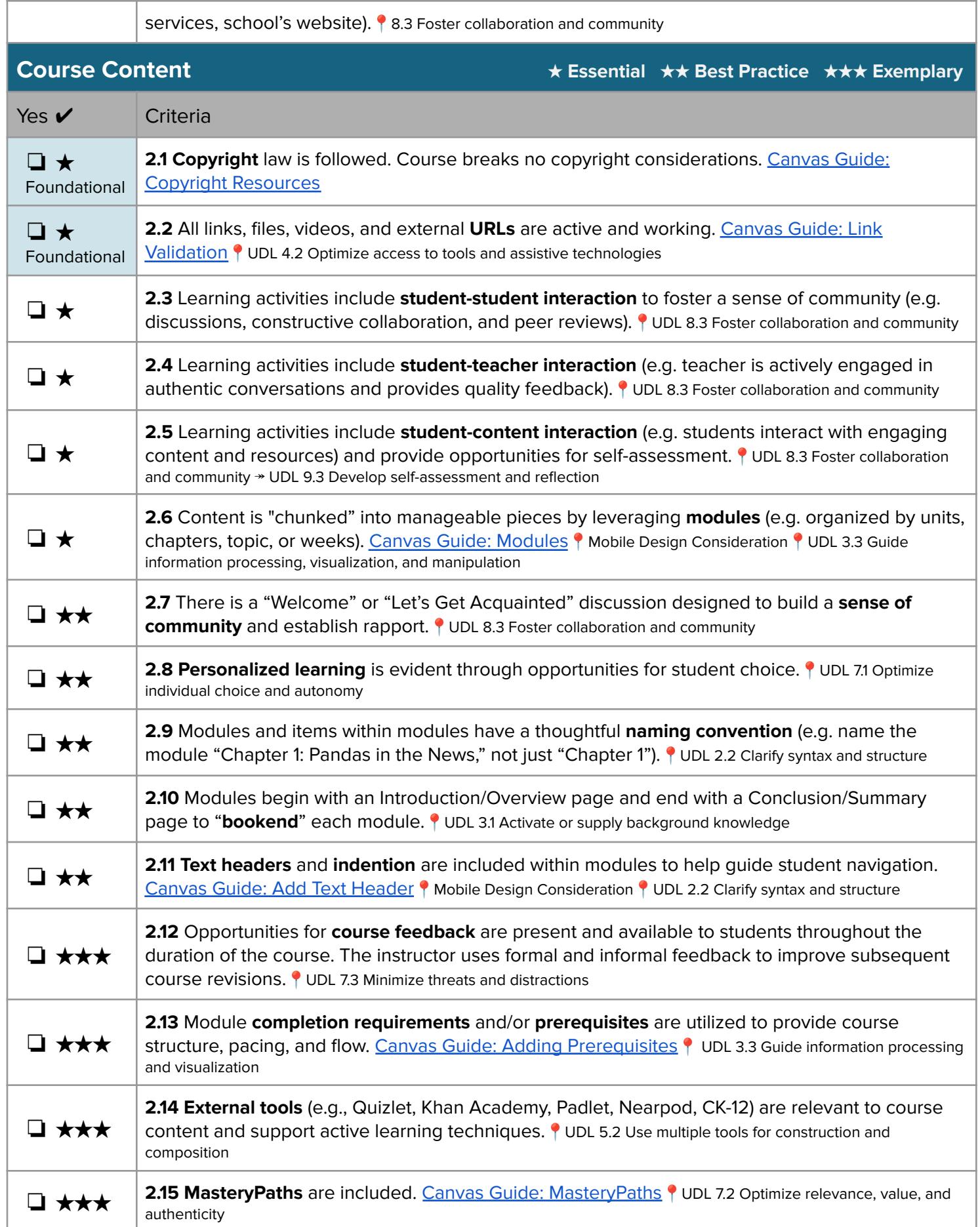

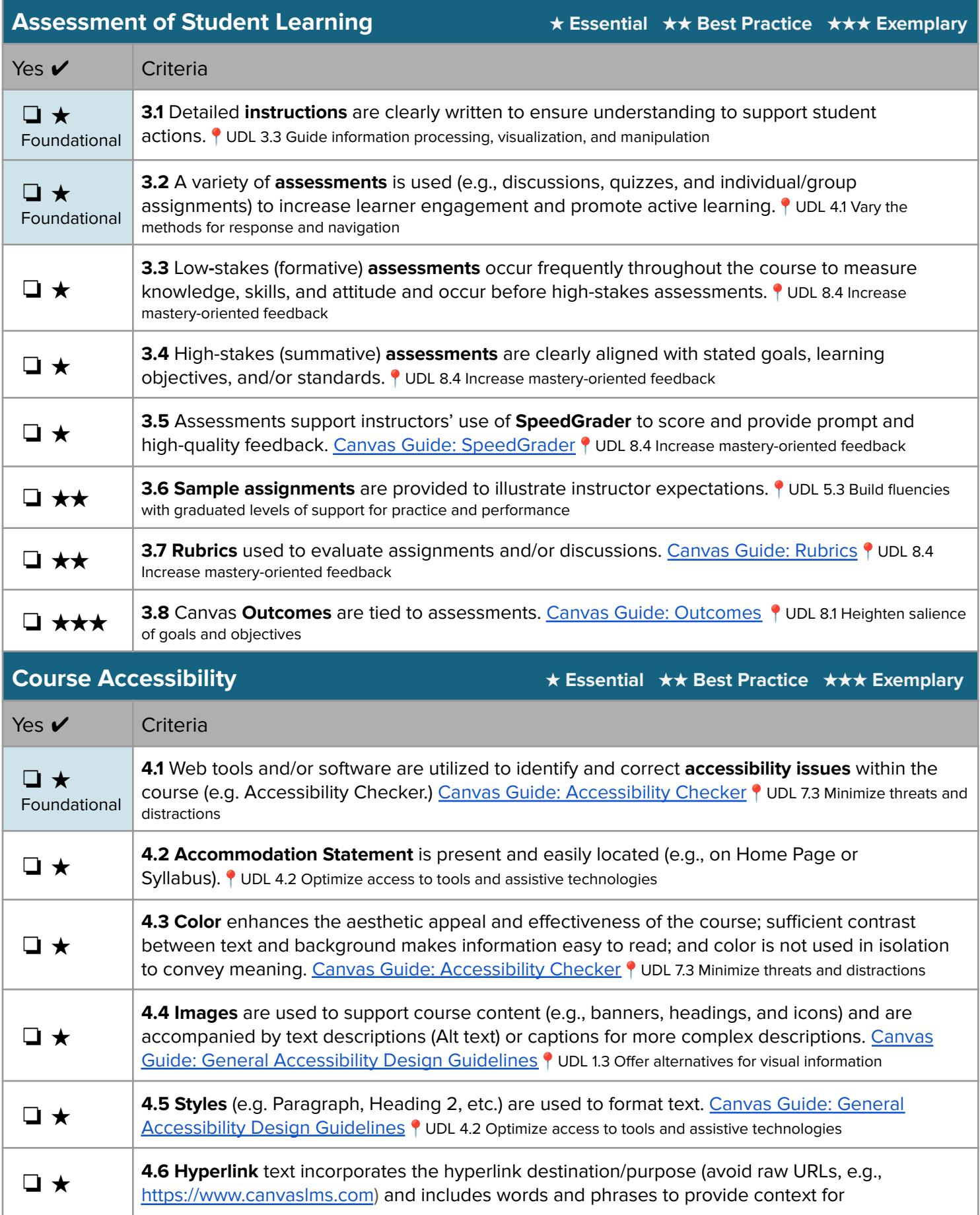

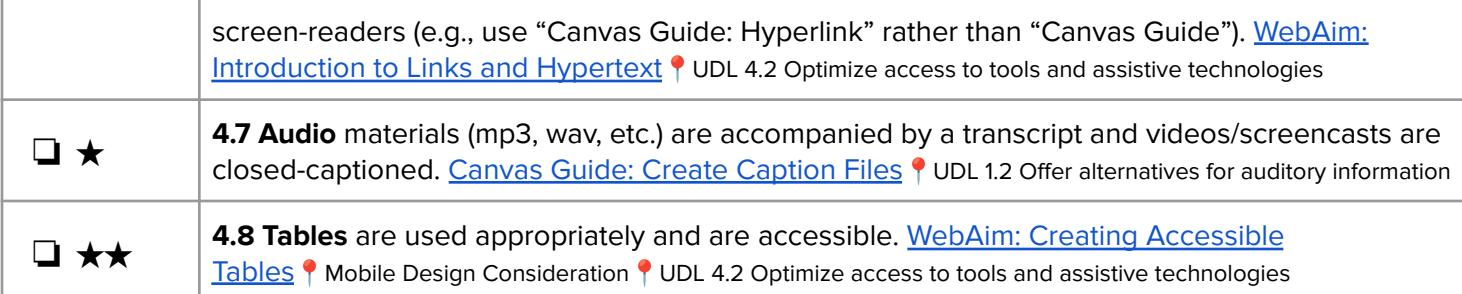

The Learning Services department is always ready to help your organization create a cycle of success with Canvas through Training, Content, and Learning & Strategy Services! If you would like to learn more about our offerings, please contact your CSM or Learning Services at [learning.services@instructure.com](mailto:learning.services@instructure.com).

## **Resources**

- Baldwin, S., Ching, Y.-H., & Hsu, Y.-C. (2018). Online course design in higher education: A review of national and statewide evaluation instruments. TechTrends, 62(3), 46-57. <https://doi.org/10.1007/s11528-017-0215-z>
- Baldwin, S., & Ching, Y.-H. (2019). Online course design: A review of the Canvas course evaluation checklist. International Review of Research in Open & Distributed Learning, 20(3), 268-282. <https://doi.org/10.19173/irrodl.v20i3.4283>
- Best practices for building Universal Design principles into your Canvas courses. (n.d.). Retrieved from [https://www.sfu.ca/canvas/instructors/accessibility/building\\_udl\\_into\\_canvas.html](https://www.sfu.ca/canvas/instructors/accessibility/building_udl_into_canvas.html)
- CAST (2018). Universal Design for Learning Guidelines version 2.2. Retrieved from <http://udlguidelines.cast.org> Moore, E. (2017, October 16). Implementing Universal Design for Learning on Canvas. Retrieved from
	- [https://community.canvaslms.com/t5/Canvas-Instructional-Designer/Implementing-Universal-Design-for-Learnin](https://community.canvaslms.com/t5/Canvas-Instructional-Designer/Implementing-Universal-Design-for-Learning-on-Canvas/ba-p/271887) [g-on-Canvas/ba-p/271887](https://community.canvaslms.com/t5/Canvas-Instructional-Designer/Implementing-Universal-Design-for-Learning-on-Canvas/ba-p/271887)
- Online Course Best Practices Checklist. (2012). Retrieved from <https://www2.palomar.edu/poet/BestPracticesChecklistSP1>

## **Contributors**

Deonne [Johnson,](https://community.canvaslms.com/t5/user/viewprofilepage/user-id/103657) Ph.D., Former Manager, Design Services, Instructure Erin [Keefe](https://community.canvaslms.com/t5/user/viewprofilepage/user-id/164878), Project Coordinator, Strategic Services, Instructure Lily [Philips](https://community.canvaslms.com/t5/user/viewprofilepage/user-id/158390), Former Instructional Designer, Instructure [Michelle](https://community.canvaslms.com/t5/user/viewprofilepage/user-id/103719) Lattke, Sr Director, Learning Services, Instructure

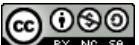

**[T](http://creativecommons.org/licenses/by-nc-sa/4.0/)his work is licensed under a Creative Commons [Attribution-NonCommercial-ShareAlike](http://creativecommons.org/licenses/by-nc-sa/4.0/) 4.0 International License.**